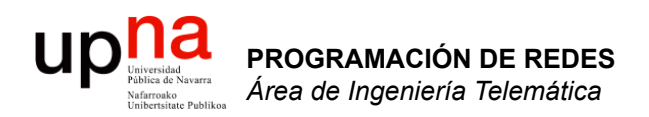

#### Soluciones a los problemas de direccionamiento

Area de Ingeniería Telemática http://www.tlm.unavarra.es

Programación de Redes Grado en Ingeniería Informática, 3º

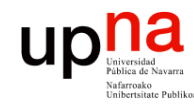

**PROGRAMACIÓN DE REDES**<br>Área de Ingeniería Telemática

#### Temas de teoría

- 1. Introducción
- 2. Campus LAN
- 3. Encaminamiento
- 4. Tecnologías de acceso y WAN

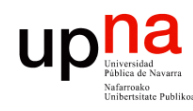

**PROGRAMACIÓN DE REDES**<br>Área de Ingeniería Telemática

#### Problemas de IPv4

- Escasez de direcciones
	- Desaprovechamiento con Classful:
		- Clase A: Más de 16M de direcciones
		- Clase B: 64K direcciones
	- Con CIDR:
		- PCs que se usen esporádicamente
- Complejidad innecesaria en los routers
- Algunas soluciones:
	- DHCP
	- NAT
	- $-\mathsf{IPv6}$

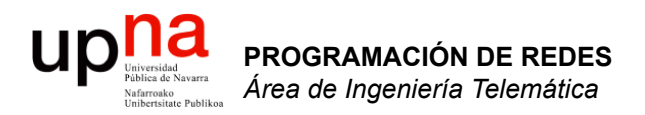

# DHCP

Area de Ingeniería Telemática http://www.tlm.unavarra.es

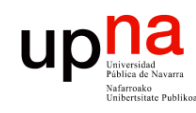

- **DHCP**<br>• Dynamic Host Configuration Meca Protocol
- RFC 2131
- Basado en BOOTP (RFC 951)
- Permite a un host obtener configuración IP de forma automática
	- Dirección IP
	- Máscara de red
	- Router por defecto
	- Servidor de DNS
- El host solicita la configuración a un servidor de DHCP
- Emplea UDP
- Simplifica cambios en el direccionamiento

#### **Mecanismos de asignación de dirección IP:**

- Manual allocation
	- IP fijada por el administrador para la máquina
	- DHCP sirve para comunicarla a la máquina
- Automatic allocation
	- Asigna una IP de un *pool*
	- Asignación permanente
- Dynamic allocation
	- Asigna por un periodo de tiempo limitado (*lease*)
	- O hasta que el host la libera

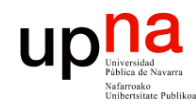

### DHCP: Funcionamiento

- El cliente es el nuevo host conectado a la red
- Necesita configuración de red
- Para ello preguntará a un servidor de DHCP
- Normalmente habrá un servidor en cada subred
- Si no hay servidor en una subred se puede configurar un *relay* 
	- Conoce la dirección del servidor
	- Ve las peticiones del cliente y las reenvía
	- Es normalmente un router

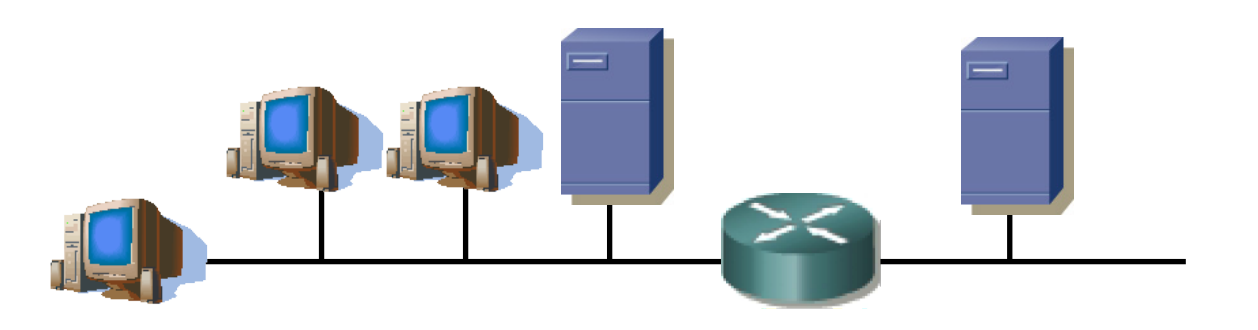

**PROGRAMACIÓN DE REDES**<br>Área de Ingeniería Telemática **PROGRAMACIÓN DE REDES** *Área de Ingeniería Telemática*

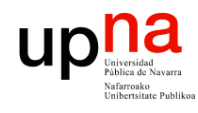

**PROGRAMACIÓN DE REDES**<br>Área de Ingeniería Telemática

#### DHCP: Funcionamiento

#### **DHCP Server Discovery**

- Envía un datagrama UDP al puerto 67
- No conoce la dirección IP del servidor: lo dirige a la IP de **Broadcast** (255.255.255.255)
- No tiene dirección IP: emplea como origen la dirección IP "este host"  $(0.0.0.0)$   $(...)$

#### **DHCP Server Offer**

- El cliente puede recibir respuesta de uno o varios servidores (…)
- El servidor ofrece una dirección al cliente
- Ofrece también una duración durante la cual le cede la dirección
- Si hay varios ofrecimientos el cliente puede elegir

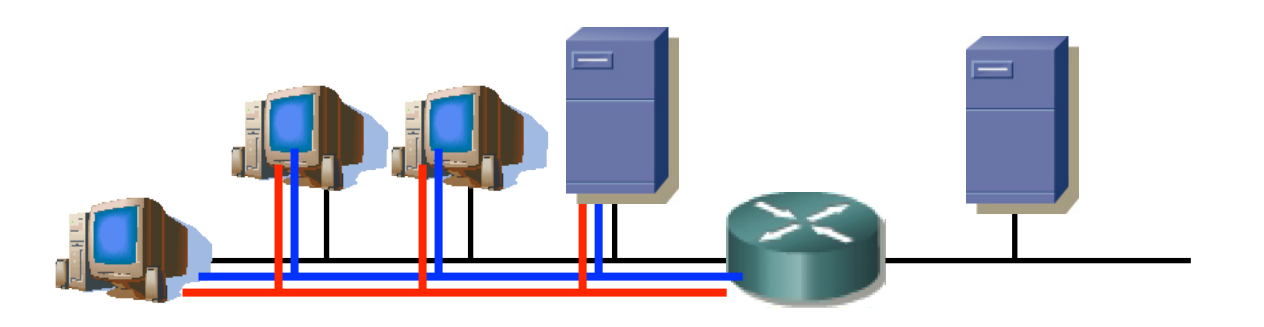

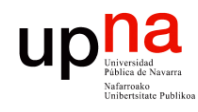

#### DHCP: Funcionamiento

#### **DHCP Request**

• El cliente ha escogido una oferta y hace la solicitud al servidor correspondiente (…)

#### **DHCP ACK**

El servidor confirma la asignación al cliente (…)

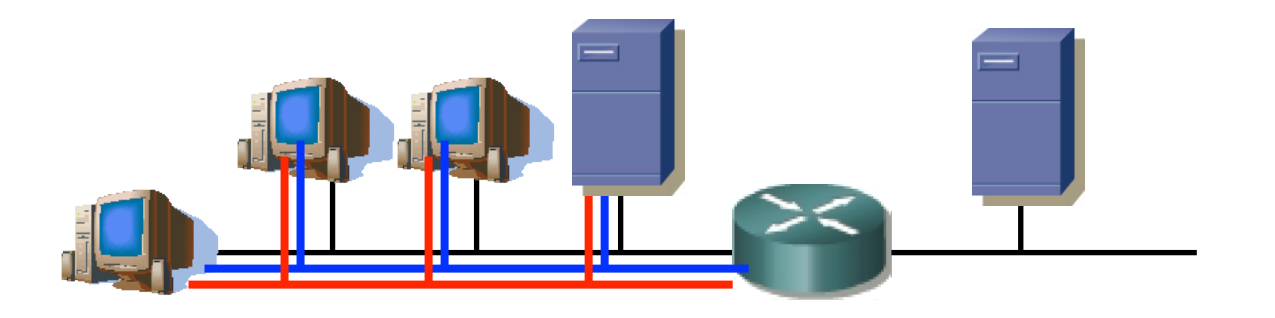

**PROGRAMACIÓN DE REDES**<br>Área de Ingeniería Telemática **PROGRAMACIÓN DE REDES** *Área de Ingeniería Telemática*

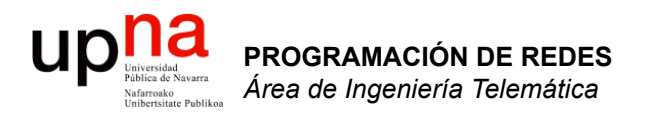

# **NAT**

Area de Ingeniería Telemática http://www.tlm.unavarra.es

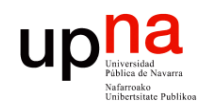

**PROGRAMACIÓN DE REDES**<br>Área de Ingeniería Telemática

#### Direccionamiento privado

- 10.0.0.0/8, 192.168.0.0/16, 172.16.0.0/12
- Pueden comunicarse con cualquier máquina de la red interna
- Al exterior solo pueden salir paquetes IP con direcciones públicas únicas

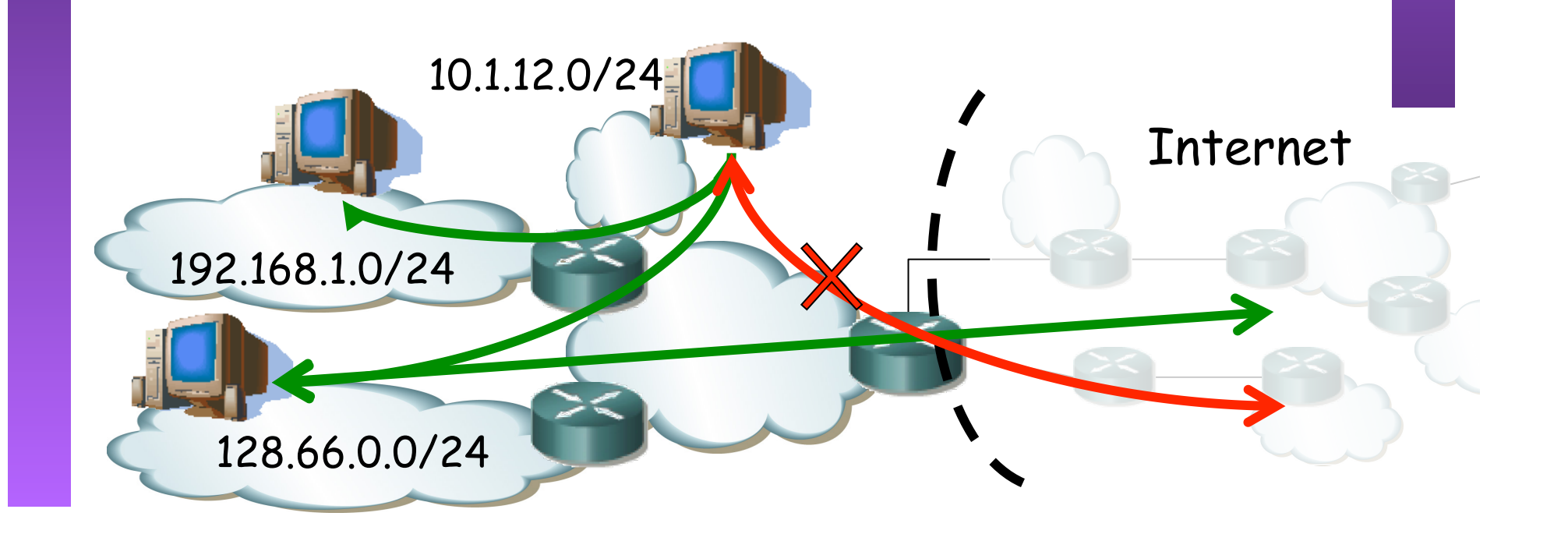

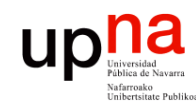

## **NATs**

- **PROGRAMACIÓN DE REDES**<br>Área de Ingeniería Telemática **PROGRAMACIÓN DE REDES** *Área de Ingeniería Telemática*
- Habilitan esa comunicación
- En los paquetes IP el NAT cambiará la dirección privada por una pública
- Escenario más conocido (…)

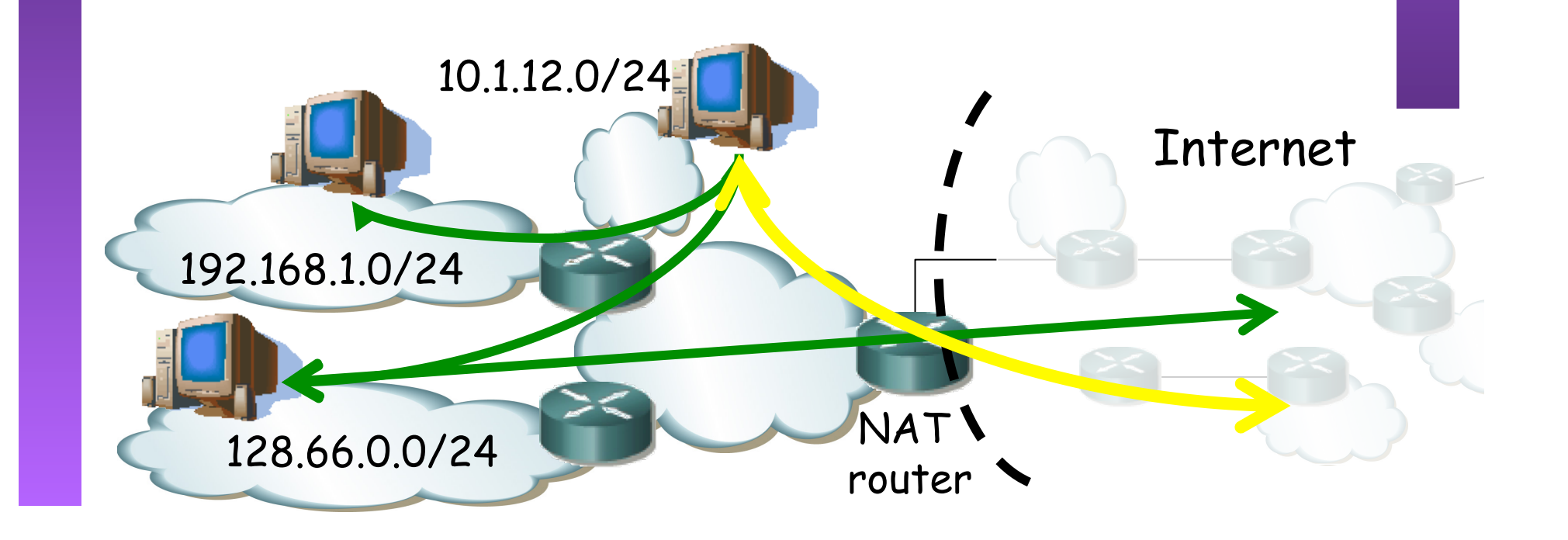

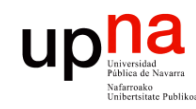

## **NATs**

- **PROGRAMACIÓN DE REDES**<br>Área de Ingeniería Telemática **PROGRAMACIÓN DE REDES** *Área de Ingeniería Telemática*
- Habilitan esa comunicación
- En los paquetes IP el NAT cambiará la dirección privada por una pública
- Escenario más conocido: Usuario residencial

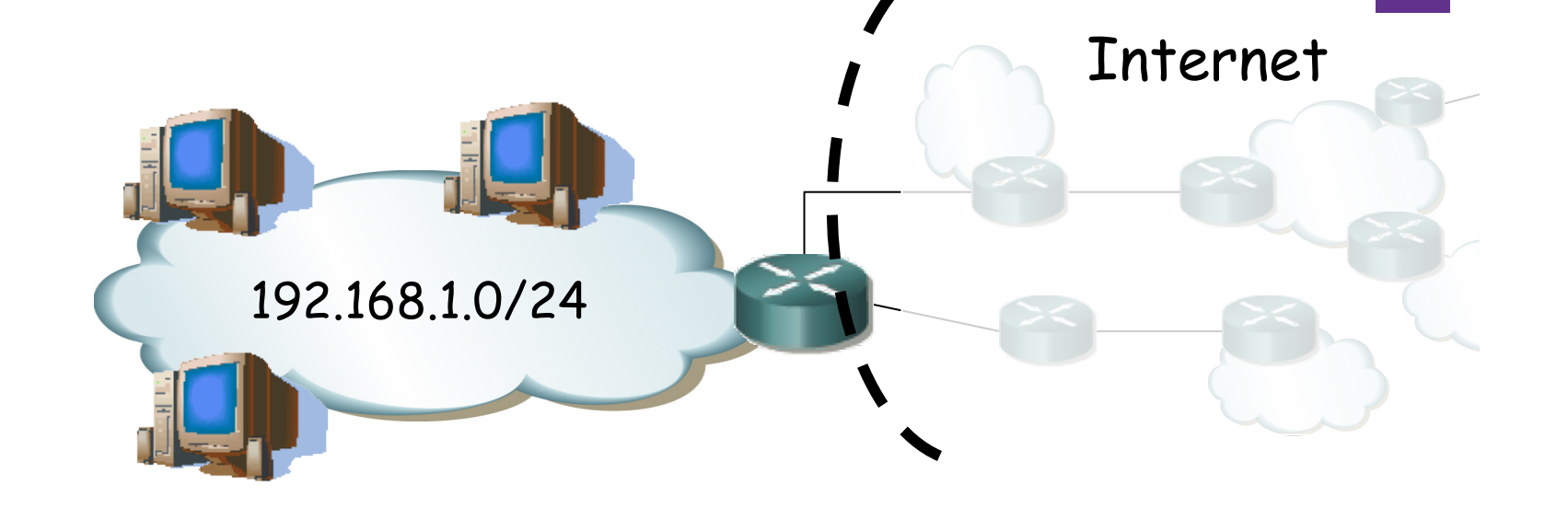

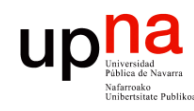

#### Introducción

- RFC 3022 "Traditional IP Network Address Translator (Traditional NAT)
- RFC 2663 "IP Network Address Translator (NAT) Terminology and Considerations"
- BCP 127 "Network Address Translation (NAT) Behavioral Requirements for Unicast UDP"
- Un NAT mapea direcciones entre dos dominios
- Se habla de NATs y NAPTs aunque por extensión se les suele llamar a ambos NATs
- Se dice que hace *transparent routing,* enrutando paquetes entre dos dominios
- Rompen el funcionamiento extremo-a-extremo de la Internet
- Eso va a dar problemas a aplicaciones, así como al despliegue de nuevas
- Veremos varios escenarios con ejemplos

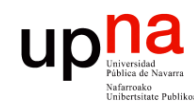

**PROGRAMACIÓN DE REDES**<br>Área de Ingeniería Telemática

#### NATs

- NAT tiene asignado un bloque (*pool*) de direcciones públicas
- Cuando reenvía al exterior un paquete cambia la dirección origen por una del pool
- Apunta el *mapeo* para aplicarlo en sentido contrario

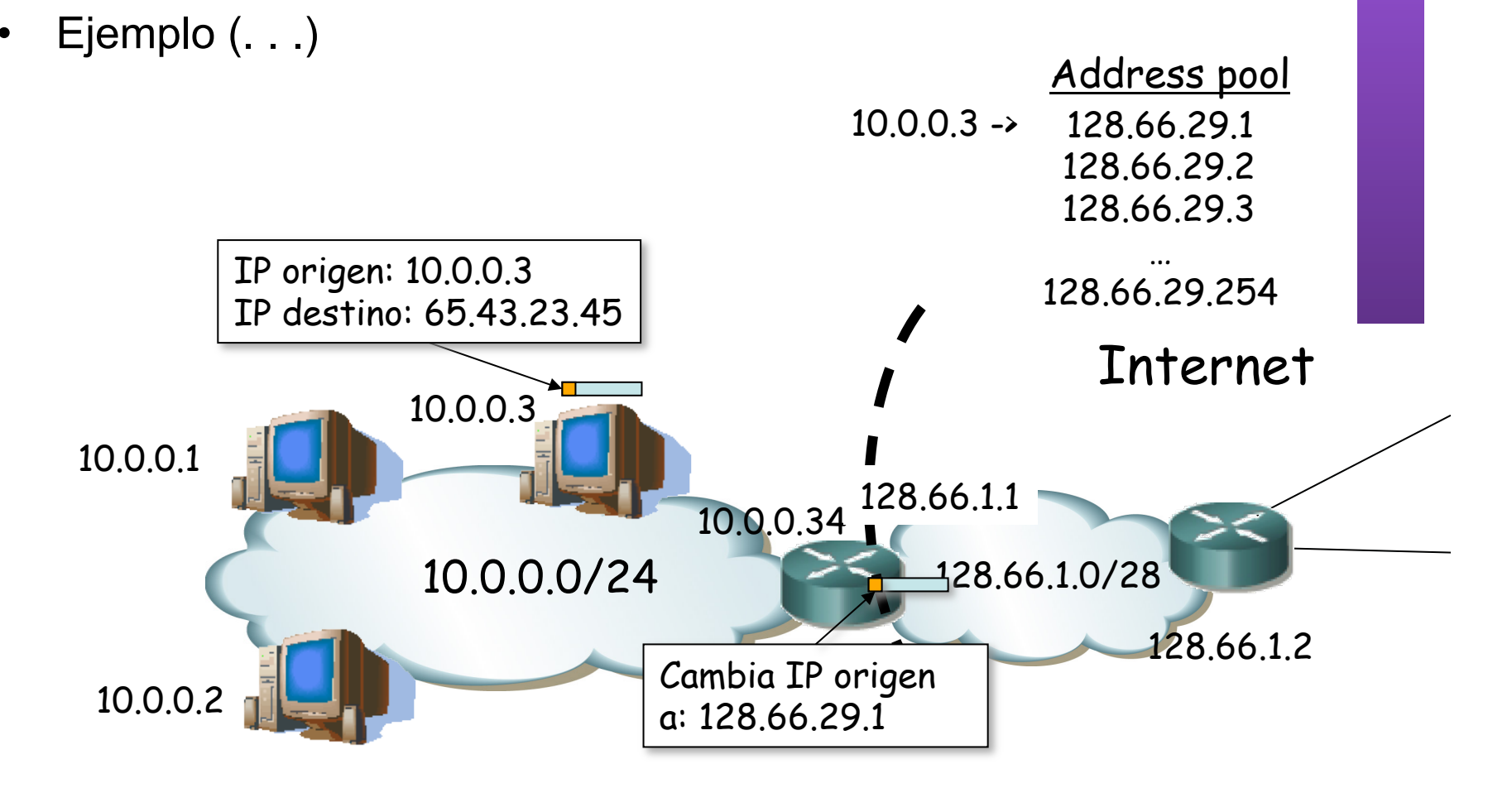

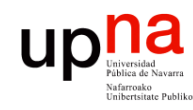

#### **NATs**

**PROGRAMACIÓN DE REDES**<br>Área de Ingeniería Telemática **PROGRAMACIÓN DE REDES** *Área de Ingeniería Telemática*

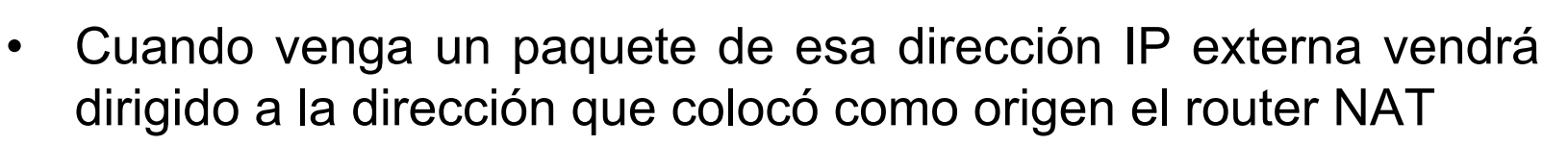

- La tabla de mapeos indica el cambio a hacer (… …)
- Para el host remoto el flujo es con la dirección pública pues nunca ve la privada

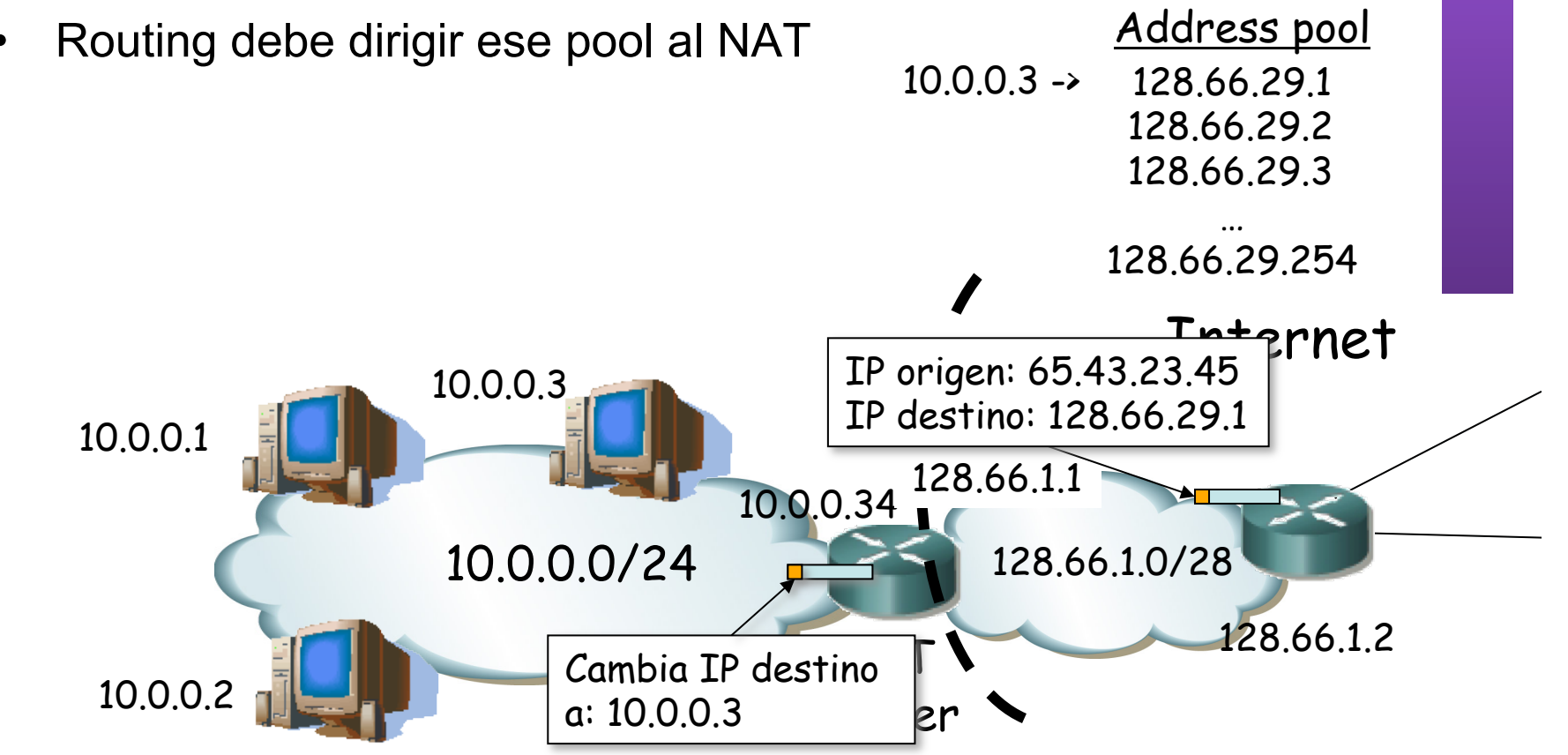

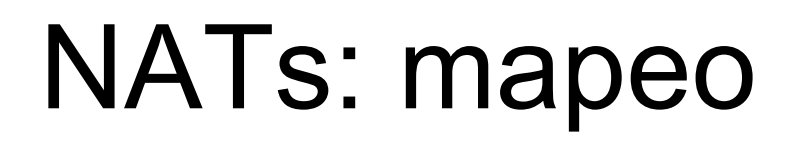

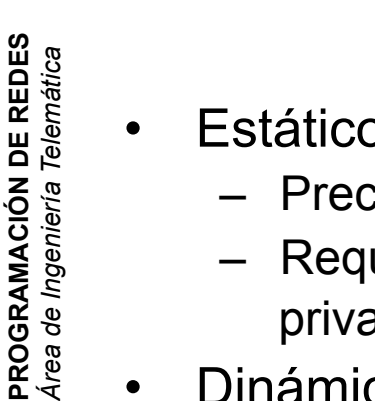

**PROGRAMACIÓN DE REDES**

- **Estático** 
	- Preconfigurado 1 a 1
	- Requiere tantas direcciones como hosts con direccionamiento privado
- **Dinámico**

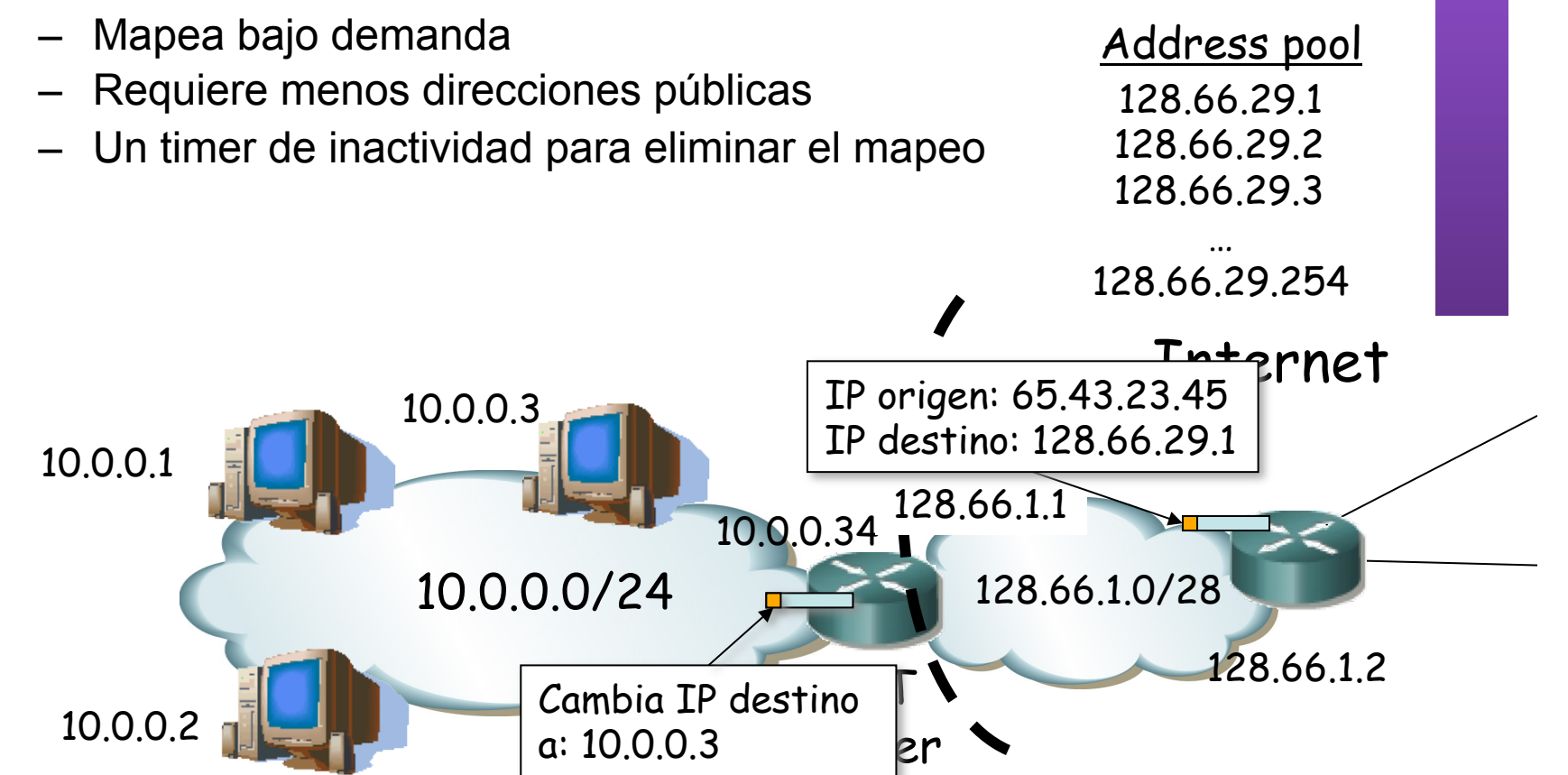

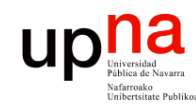

- **PROGRAMACIÓN DE REDES**<br>Área de Ingeniería Telemática **PROGRAMACIÓN DE REDES** *Área de Ingeniería Telemática*
- Network Address/Port Translator
- Va a poder modificar también la cabecera del protocolo de transporte
- Solo para TCP, UDP e ICMP
- "Sesiones"
	- TCP/UDP (TU): {(IP-1, Port-1), (IP-2, Port-2)}
	- ICMP: (IP-1, queryID, IP-2)
	- El concepto de sesión a nivel de aplicación puede diferir e incluir varias de éstas
	- En TCP termina tras intercambio de FINs/RST aunque pueden perderse y se mantiene durante un tiempo (recomendado 4min)
	- Hosts pueden reiniciarse así que siempre deben caducar los mapeos tras un tiempo de inactividad

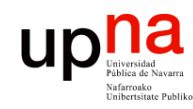

**PROGRAMACIÓN DE REDES**<br>Área de Ingeniería Telemática **PROGRAMACIÓN DE REDES** *Área de Ingeniería Telemática*

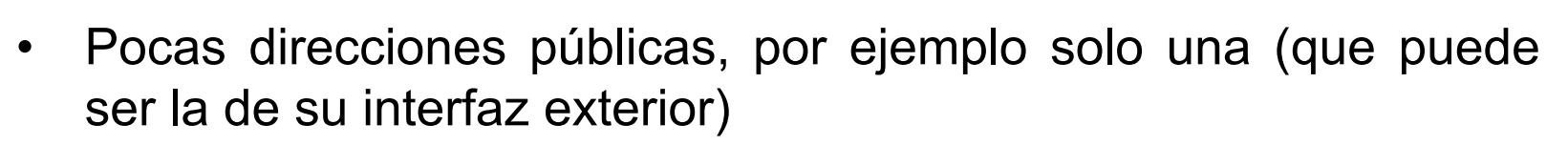

• Paquete hacia el exterior provoca nuevo mapeo (. . .)

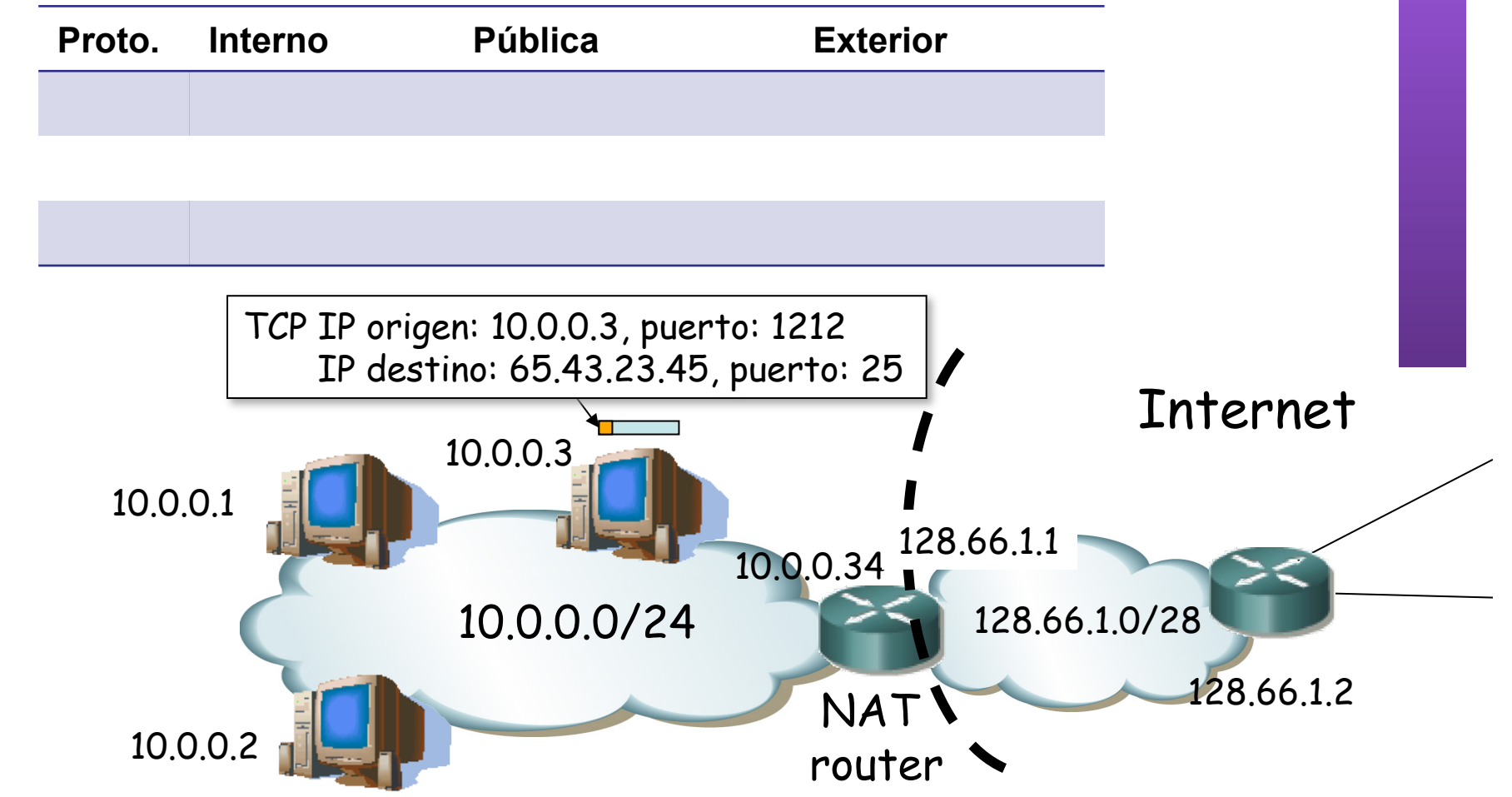

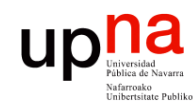

**PROGRAMACIÓN DE REDES**<br>Área de Ingeniería Telemática **PROGRAMACIÓN DE REDES** *Área de Ingeniería Telemática*

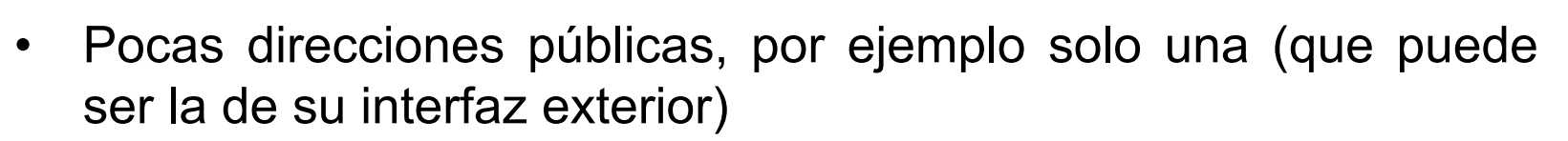

• Paquete hacia el exterior provoca nuevo mapeo (. . .)

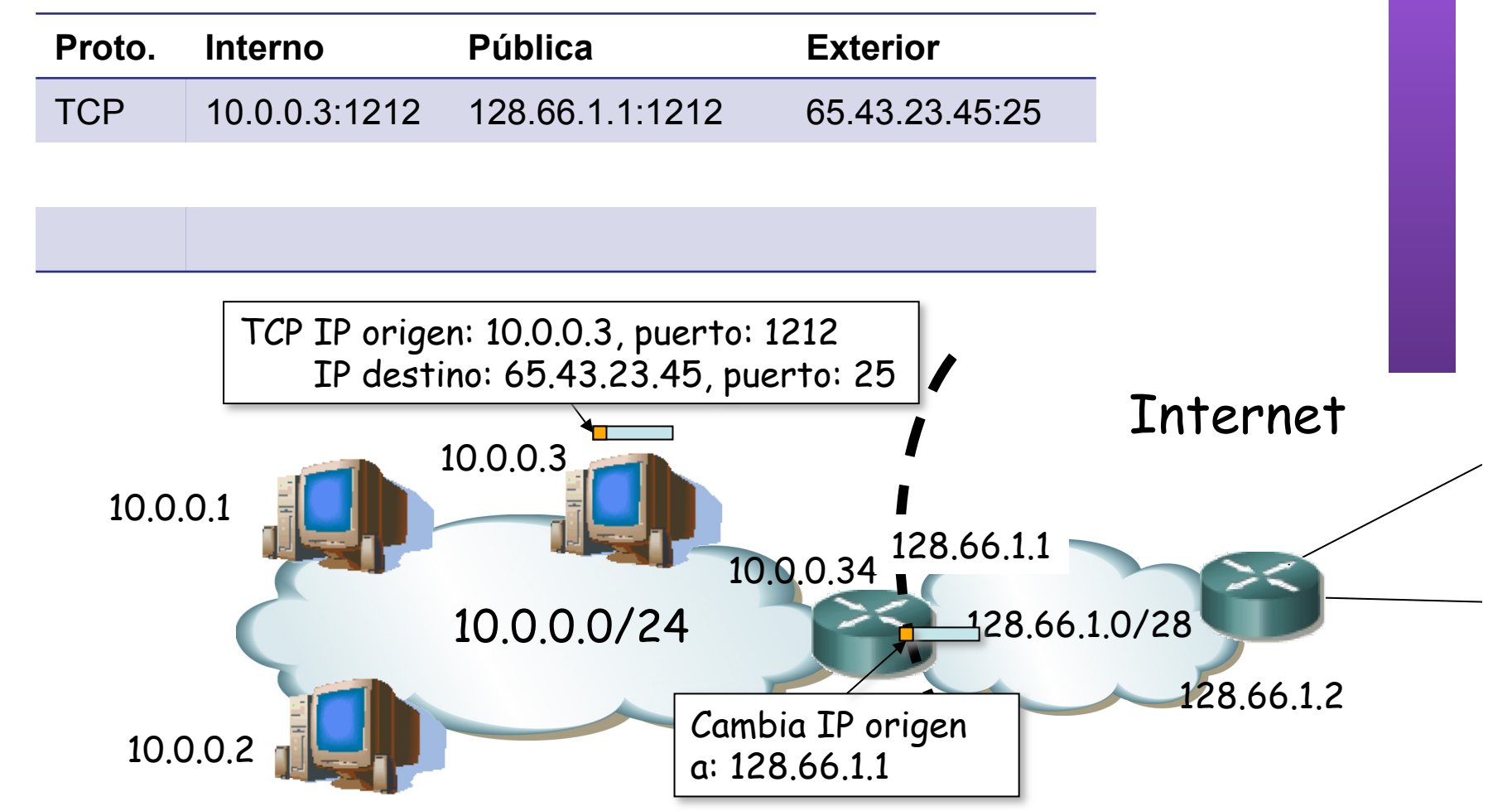

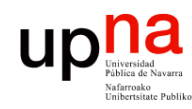

**PROGRAMACIÓN DE REDES**<br>Área de Ingeniería Telemática **PROGRAMACIÓN DE REDES** *Área de Ingeniería Telemática*

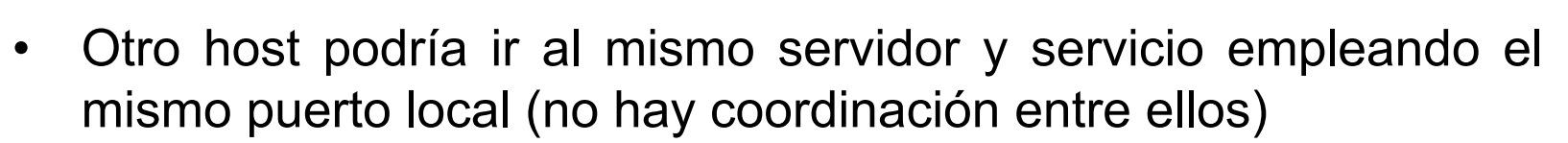

• El mapeo provoca una colisión (. . .)

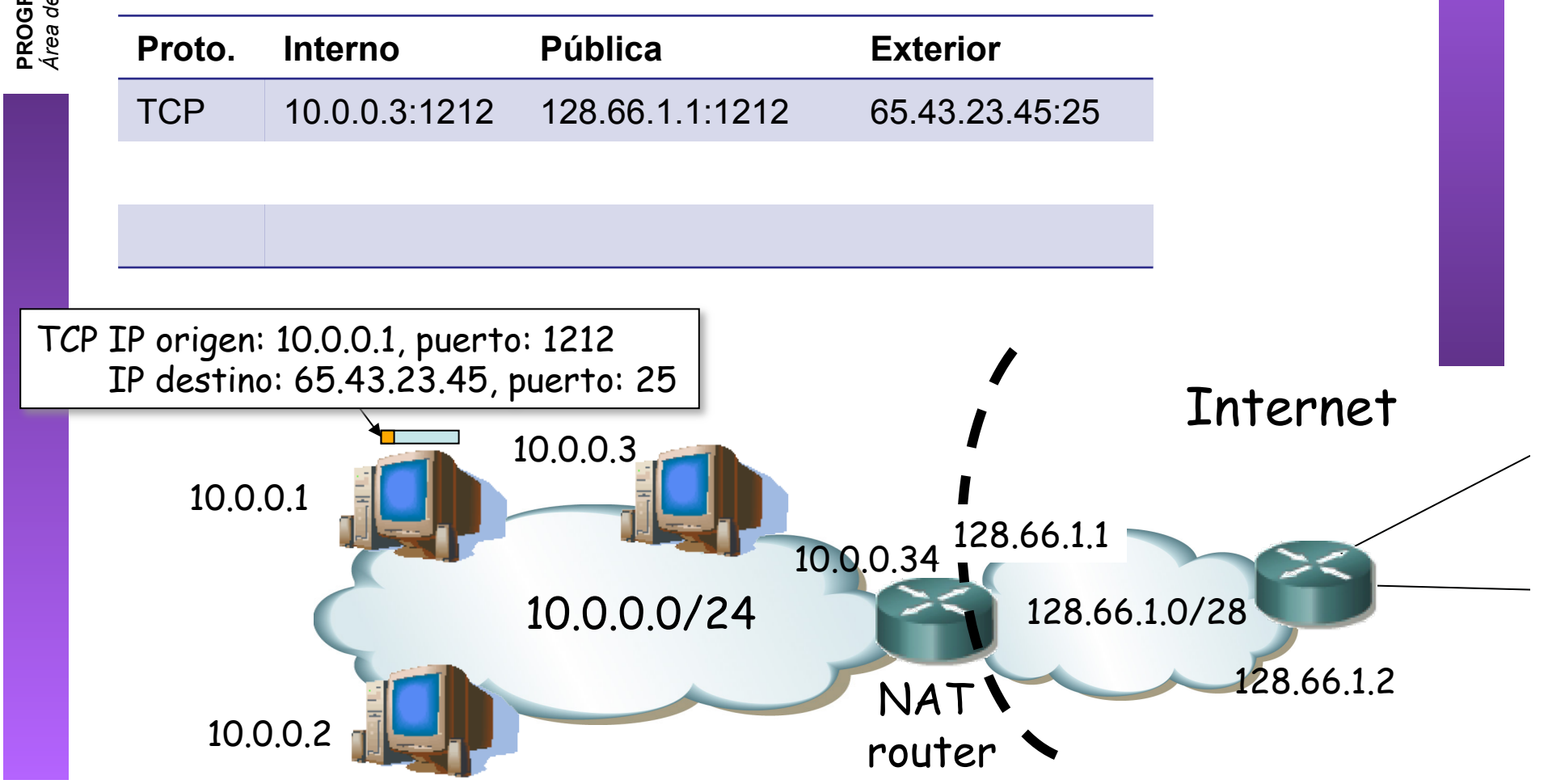

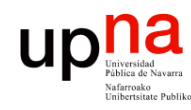

- **PROGRAMACIÓN DE REDES**<br>Área de Ingeniería Telemática **PROGRAMACIÓN DE REDES** *Área de Ingeniería Telemática*
- Otro host podría ir al mismo servidor y servicio empleando el mismo puerto local (no hay coordinación entre ellos)
- El mapeo provoca una colisión (. . .)

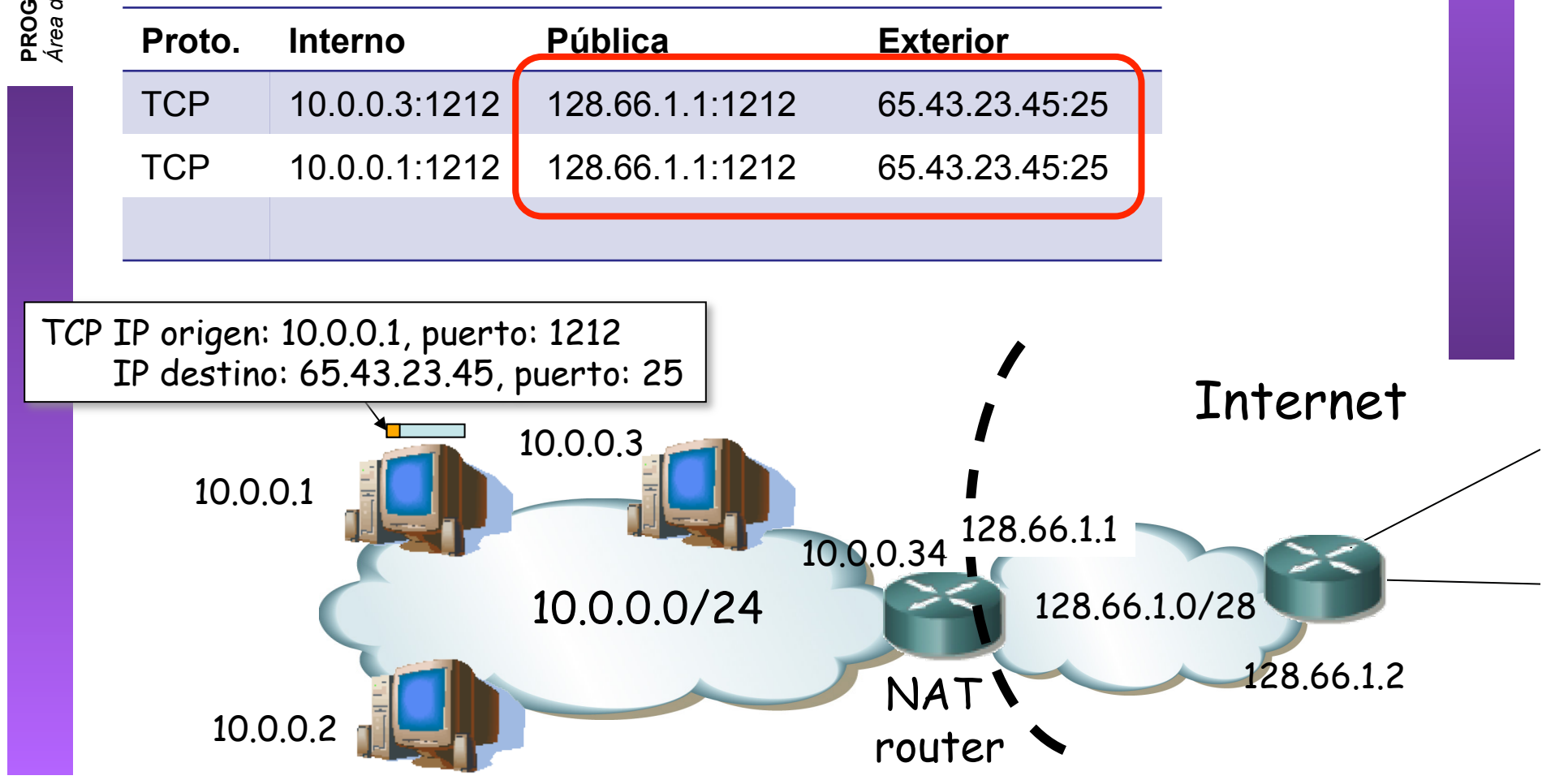

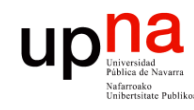

• El NAPT va a cambiar también el puerto origen

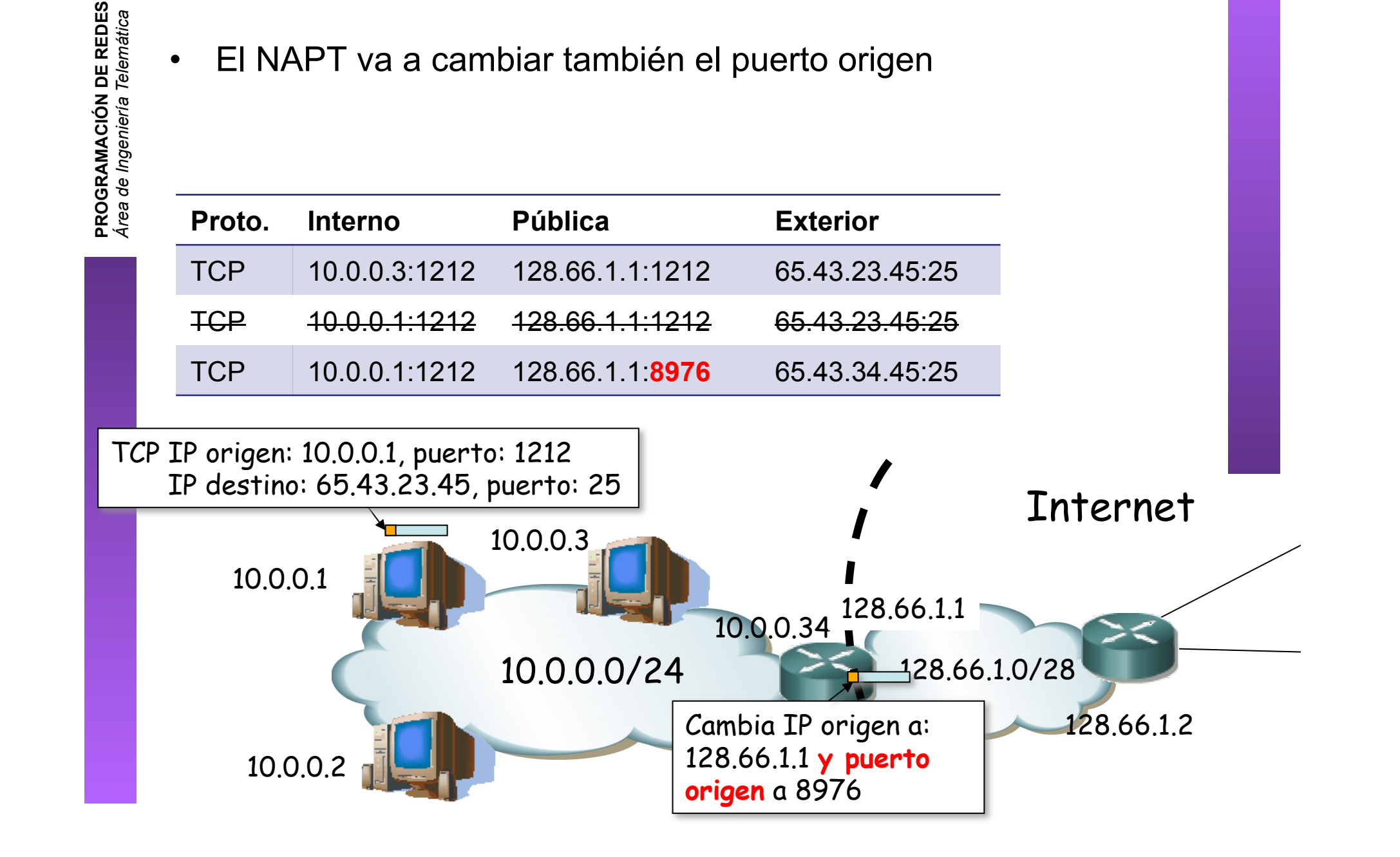

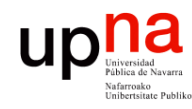

#### NAPT: problema

- Ante una dirección IP y puerto externo muy popular hay un límite de mapeos
- Se debe al límite de puertos TCP disponibles (16 bits)

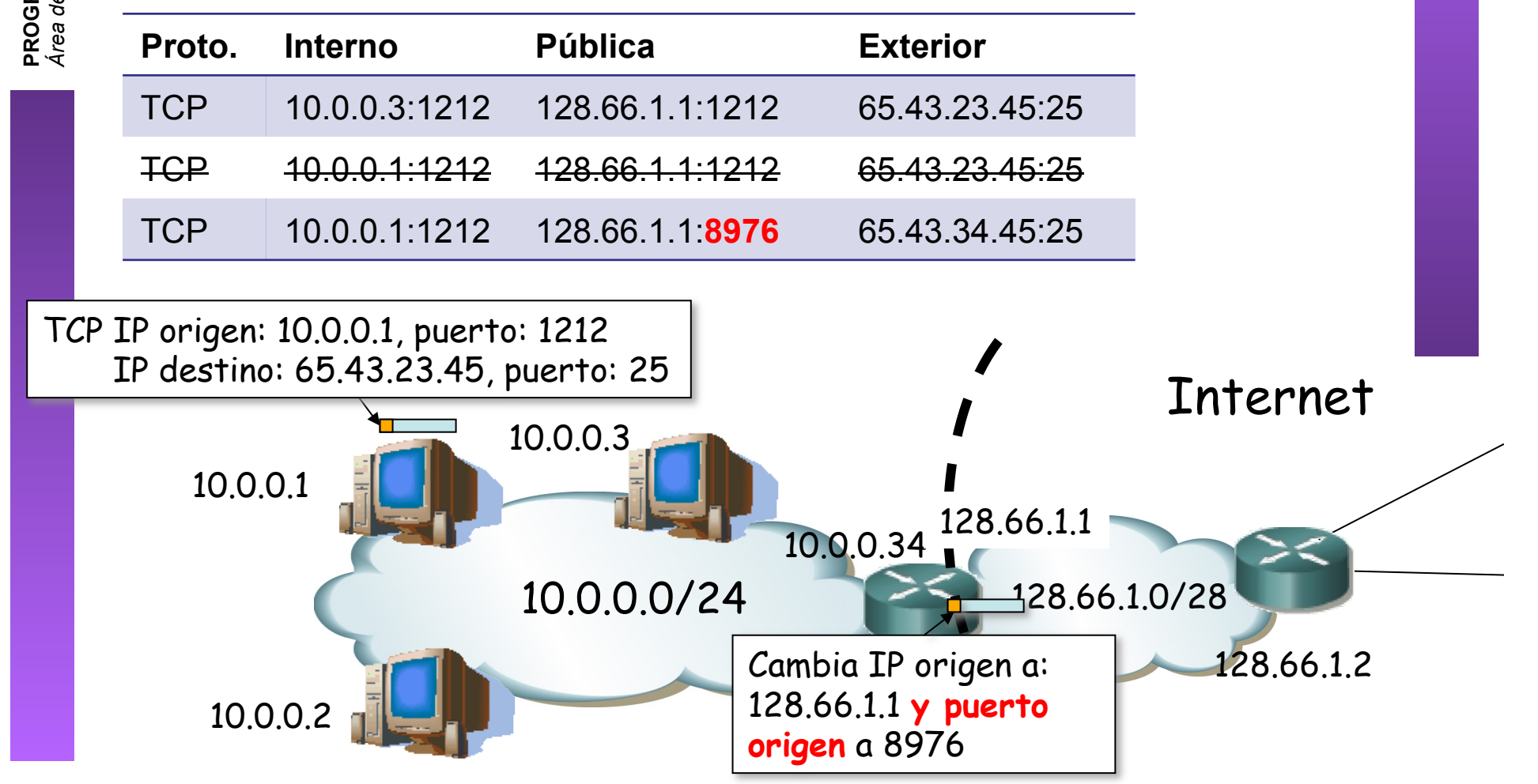

**PROGRAMACIÓN DE REDES**<br>Área de Ingeniería Telemática **PROGRAMACIÓN DE REDES** *Área de Ingeniería Telemática*

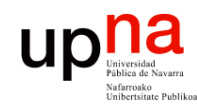

**PROGRAMACIÓN DE REDES**<br>Área de Ingeniería Telemática

#### Conexiones entrantes

- Normalmente mediante mapeo estático
- Cambiando o no el puerto local

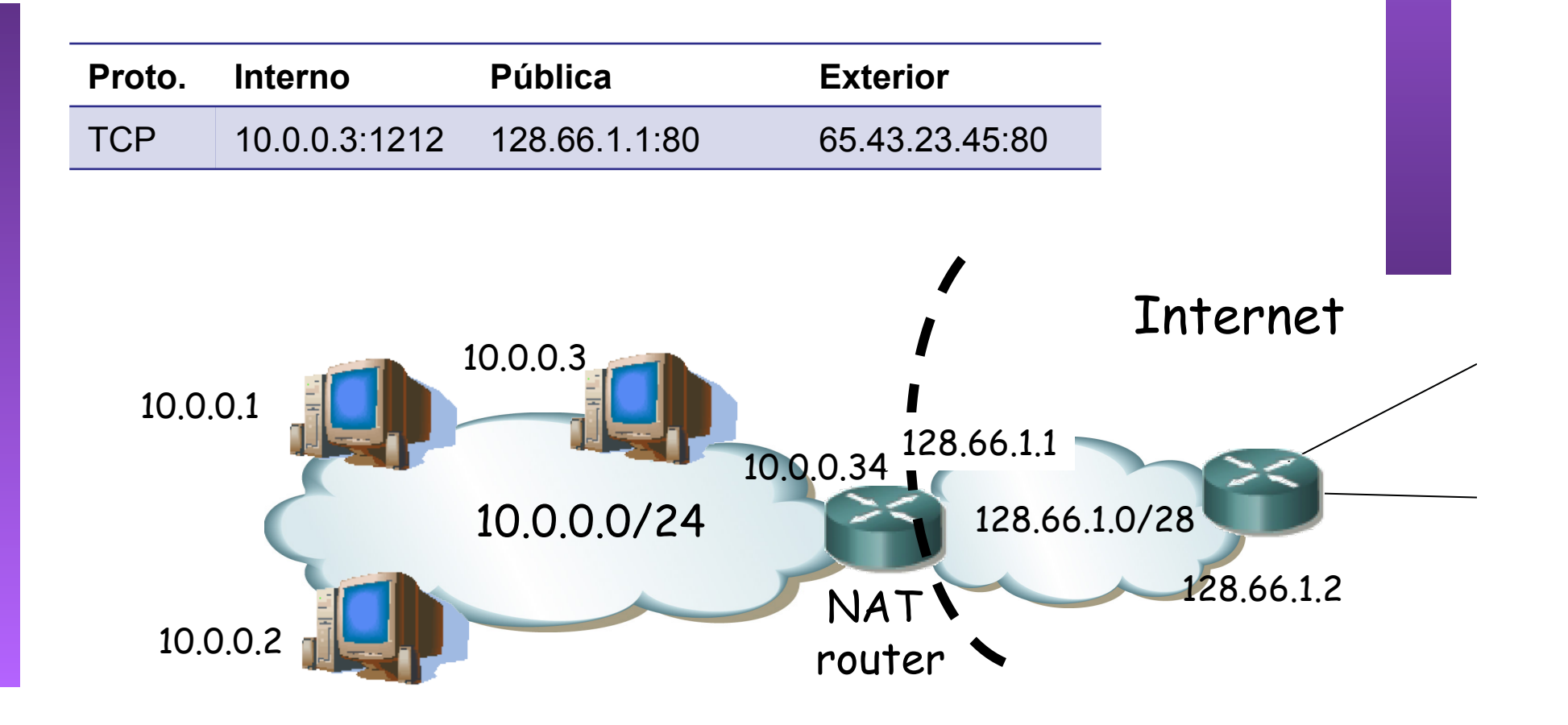

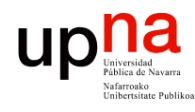

## NATs y aplicaciones

- Problemas con logs y estadísticas en servidores
	- El mismo host puede aparecer en el exterior con diferente dirección en diferente momento
	- Varios hosts pueden aparecer con la misma dirección
	- Con datos de red+transporte no se pueden distinguir
	- Dificulta hacer estadísticas por usuario o identificar responsables de abusos
- Problemas con aplicaciones que
	- En la comunicación de datos hablan de direcciones IP y/o puertos
	- Esa información es necesaria para establecer otras sesiones
	- Se emplean entonces ALGs (…)

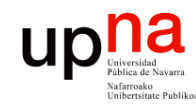

#### ALGs

- **PROGRAMACIÓN DE REDES**<br>Área de Ingeniería Telemática **PROGRAMACIÓN DE REDES** *Área de Ingeniería Telemática*
- *Application Spacific Gateways*
- Parte del NAT/NAPT
- Monitoriza y modifica el payload (datos TCP/UDP)
- Deben conocer el protocolo de nivel de aplicación
- No debe estar encriptado (o el ALG debe tener la clave)
- Ejemplo: FTP

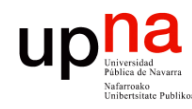

**PROGRAMACIÓN DE REDES**

#### FTP: File Transfer Protocol

- **PROGRAMACIÓN DE REDES**<br>Área de Ingeniería Telemática *Área de Ingeniería Telemática*
	- RFC 959
	- Servidor emplea puerto TCP 21
	- Cliente establece una conexión de control con el servidor

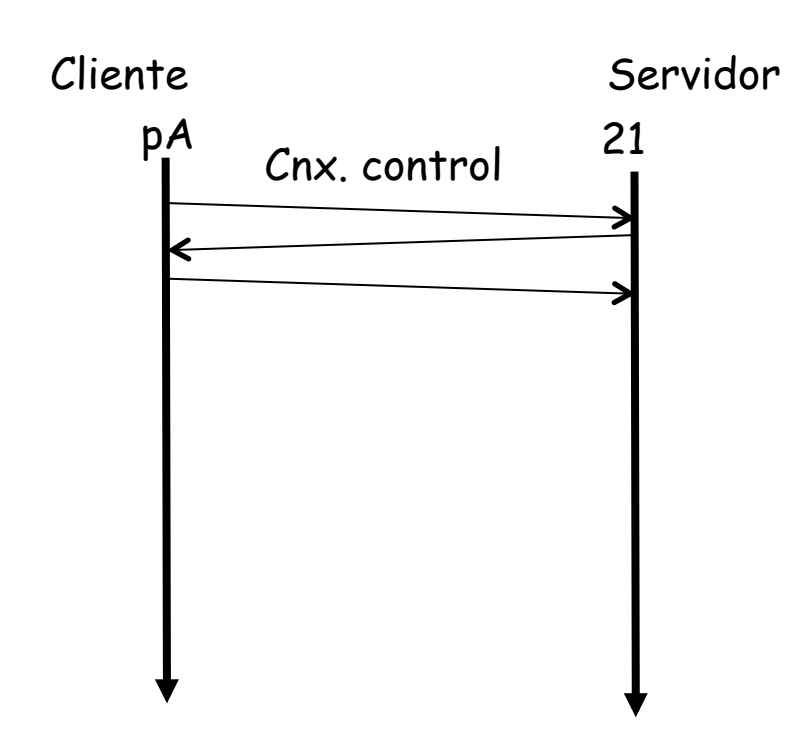

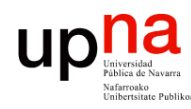

**PROGRAMACIÓN DE REDES**<br>Área de Ingeniería Telemática

#### FTP: File Transfer Protocol

- RFC 959
- Servidor emplea puerto TCP 21
- Cliente establece una conexión de control con el servidor
- Transferencia en modo **pasivo** 
	- Cliente envía comando a servidor (…)
	- Servidor contesta indicando la dirección IP y puerto en que espera conexión (…)
	- Cliente establece una conexión con el servidor a ese puerto (…)
	- Se produce la transferencia  $(...)$  Cliente
	- El servidor tiene que aceptar conexiones en múltiples puertos
	- Podría ser un problema con firewalls

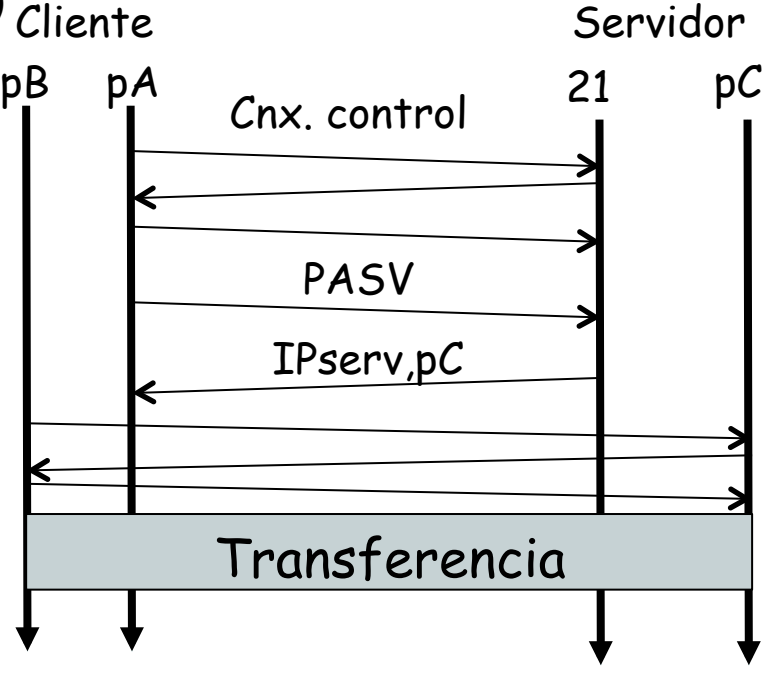

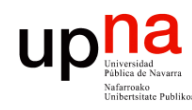

**PROGRAMACIÓN DE REDES**<br>Área de Ingeniería Telemática

#### FTP: File Transfer Protocol

- RFC 959
- Servidor emplea puerto TCP 21
- Cliente establece una conexión de control con el servidor
- Transferencia en modo **activo** 
	- Cliente envía comando a servidor indicando dirección IP y puerto en que espera conexión (…)
	- Servidor establece una conexión con el cliente a ese puerto (…)
	- Se produce la transferencia (…)

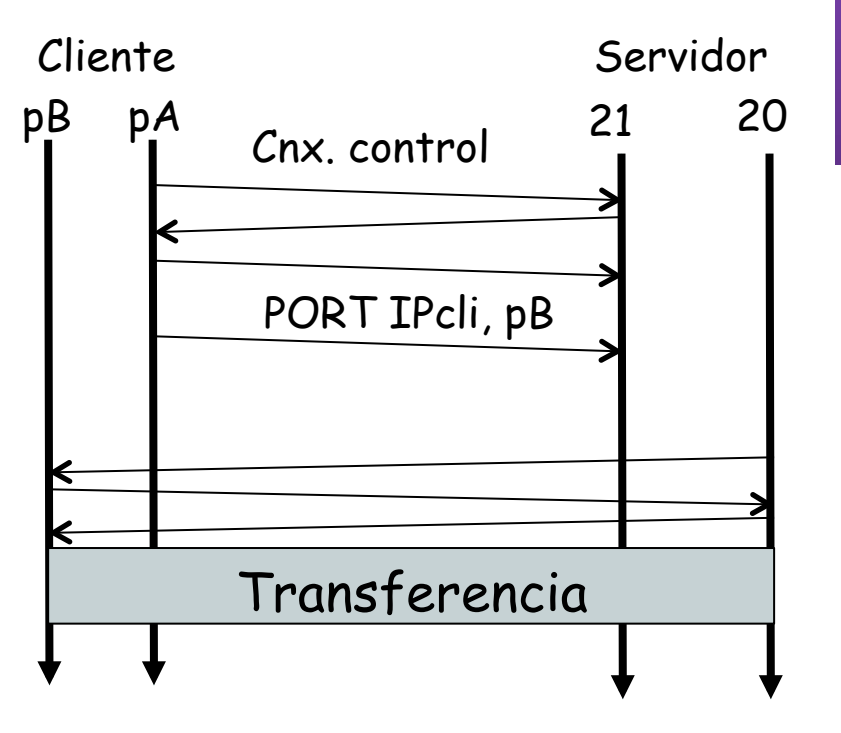

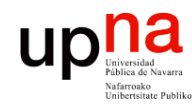

#### NAT y FTP activo

- **PROGRAMACIÓN DE REDES**<br>Área de Ingeniería Telemática **PROGRAMACIÓN DE REDES** *Área de Ingeniería Telemática*
	- El cliente ha especificado un puerto local, así como su dirección
	- NAT debe seguir el stream de datos para reconocer el comando
	- Reconstruir el stream si el comando está fragmentado
	- Modificarlo con dirección externa y puerto que seleccione
	- Introducir mapeo para esa (dirección,puerto)
	- La modificación puede introducir más o menos bytes en el comando FTP (son ASCII) NAPT
	- Entonces debe modificar los números de secuencia TCP y de ACK a partir de ahí

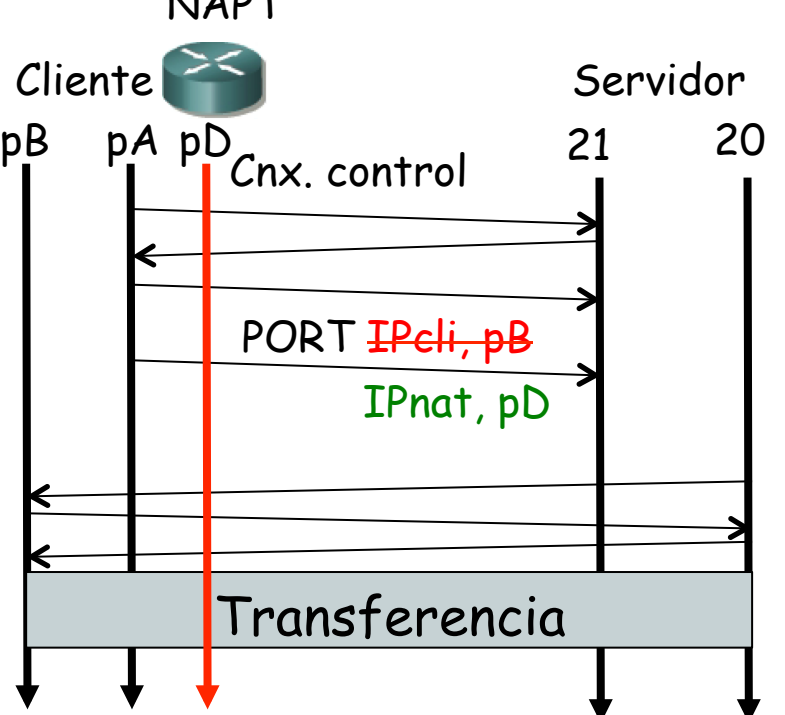

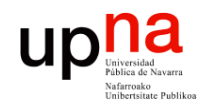

### NATs y detalles de IP

- Opciones como *Record Route, Strict/Loose Source Route* puede traducir o no las direcciones
- No soporta fragmentos pues solo el primero lleva al cabecera de transporte
- Cambio en dirección IP requiere recalcular checksum IP
- También requiere recalcular checksum TCP/UP pues protege también a las direcciones IP
- Empleando direccionamiento privado+NAT se puede cambiar de ISP sin requerir redireccionar los hosts

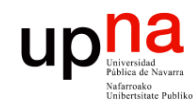

**PROGRAMACIÓN DE REDES**<br>Área de Ingeniería Telemática

#### NAT e ICMP

- Ejemplo: envío de un ICMP *query*
	- No hay puertos, pero hay un identificador
	- Se cambia el identificador
- Ejemplo: recepción de ICMP de puerto inalcanzable
	- Viene dirigido a la dirección IP pública
	- El NAT debe reconocer el paquete UDP en el error y hacer la traslación en el paquete IP y en el UDP
	- Eso incluye corregir dos checksums

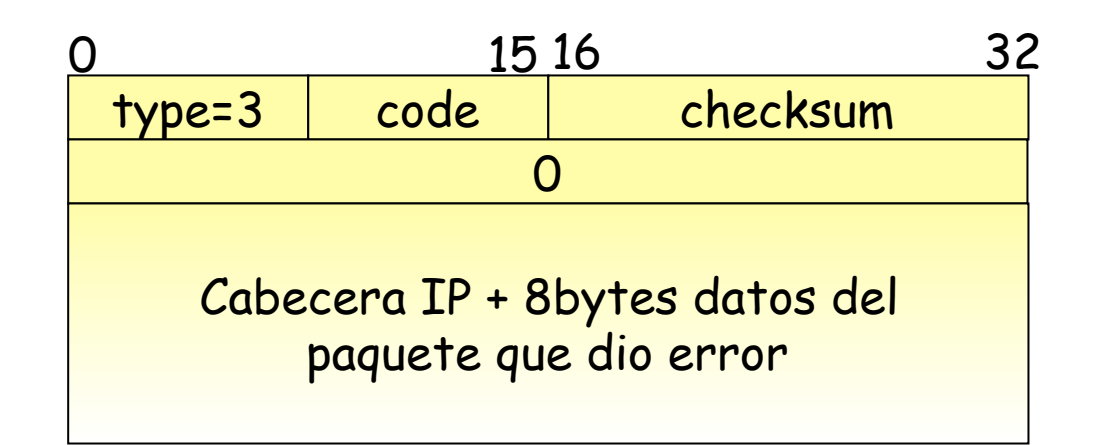

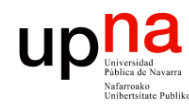

**PROGRAMACIÓN DE REDES**<br>Área de Ingeniería Telemática

### Protección y NATs

- Mantiene el mapeo para una sesión así que todo el tráfico debe pasar por él
- No debe haber asimetría, los dos sentidos de la comunicación deben pasar por el NAT
- Normalmente el NAT está en la frontera de un *stub*
- Es un punto único de fallo
- ¿ Multihomed ?
	- Protección con enlaces a varios operadores
	- La dirección externa será diferente así que los mapeos fallarán salvo que se enrute de vuelta al NAT por el segundo operador

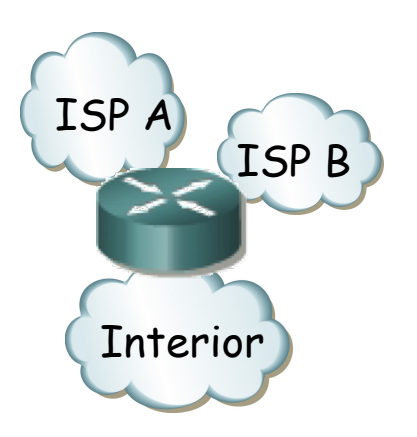

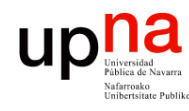

### Protección y NATs

- Mantiene el mapeo para una sesión así que todo el tráfico debe pasar por él
- No debe haber asimetría, los dos sentidos de la comunicación deben pasar por el NAT
- Normalmente el NAT está en la frontera de un *stub*
- Es un punto único de fallo
- ¿ Múltiples NATs ?
	- Protección ante fallo del equipo y de enlace si van a diferente ISP
	- Podría emplearse para cada sesión el más cercano al destino
	- Si uno falla debería encaminarse el tráfico por el otro
	- Las sesiones entonces deben estar sincronizadas
	- De nuevo problema con la dirección externa

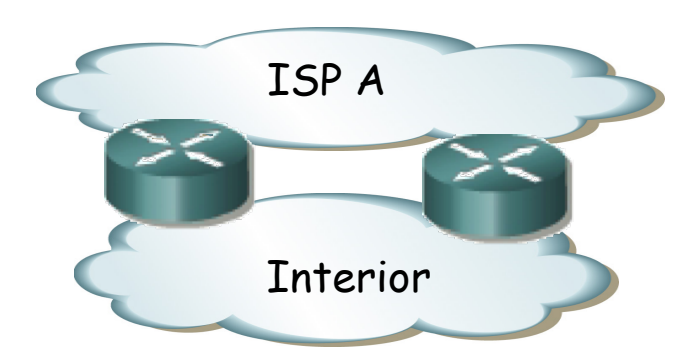

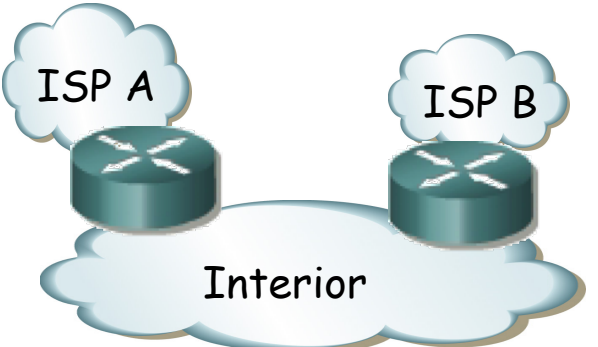

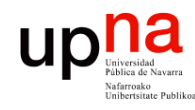

### Seguridad y NATs

- Hosts internos no son directamente accesibles si no inician ellos la comunicación
- Cambian direcciones y puertos así que no funcionan con mecanismos de seguridad basados en ellos (IPSec)
- Sí funcionan con aplicaciones que no basen la seguridad en direcciones IP o puertos (SSH, TLS)

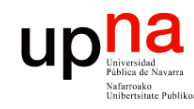

#### Protocolos sobre IP

- Campo protocolo 1 byte (256 valores)
- Hay ya 142 reservados (2013)
- Pero un NAPT soporta traslación solo para TCP/ UDP/ICMP
- Con el despliegue que hay de NATs, el empleo de otros protocolos hoy en día no tendría alcance global
- Nuevos protocolos acaban implementándose sobre UDP que da un servicio de datagramas como IP

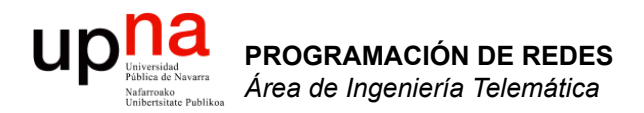

# IPv6

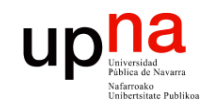

### IPv6

#### • **Motivación inicial:**

– El espacio de direcciones de 32bits se estaba (y se está) agotando

#### • **Motivación adicional:**

- Formato de la cabecera que ayude en el procesamiento, acelerándolo
	- Que la cabecera no sea de tamaño variable
	- Eliminar el checksum
	- Eliminar la posibilidad de fragmentación en los routers
- Cambios en la cabecera que faciliten ofrecer QoS

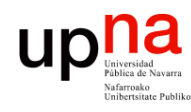

**PROGRAMACIÓN DE REDES**<br>Área de Ingeniería Telemática

#### Cambios con IPv6

- Direcciones de 128bits
- Introduce un nuevo tipo de direcciones: *anycast*
- Cabecera de **tamaño fijo** (40 Bytes)
- Para QoS: posibilidad de ICMPv6etiquetar paquetes como pertenecientes a un "flujo"
- No hay fragmentación y reensamblado
- No hay checksum de la cabecera
- Las opciones aparecen como otro protocolo sobre IP
- Seguridad (IPSec)
- 

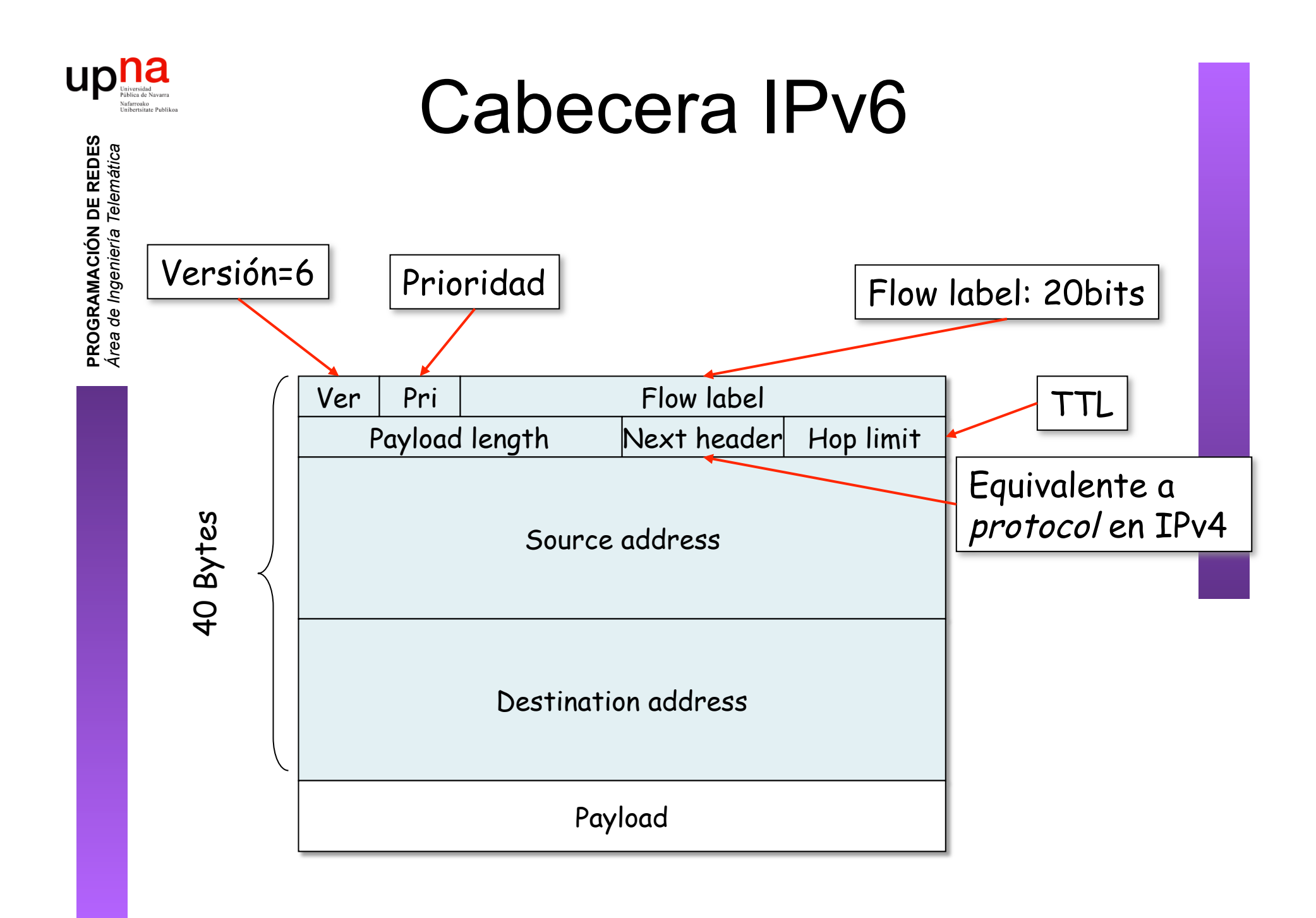

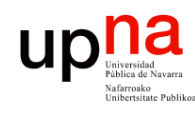

**PROGRAMACIÓN DE REDES**<br>Área de Ingeniería Telemática

#### Transición de IPv4 a IPv6

- Es complejo cambiar los protocolos del nivel de red
- Alternativas:
	- Flag day
		- ¿¿Con cientos de millones de máquinas??
	- Dual-Stack
		- Nodos IPv4/IPv6
		- Problema: Pérdida de campos
	- Tunneling
	- Header translation

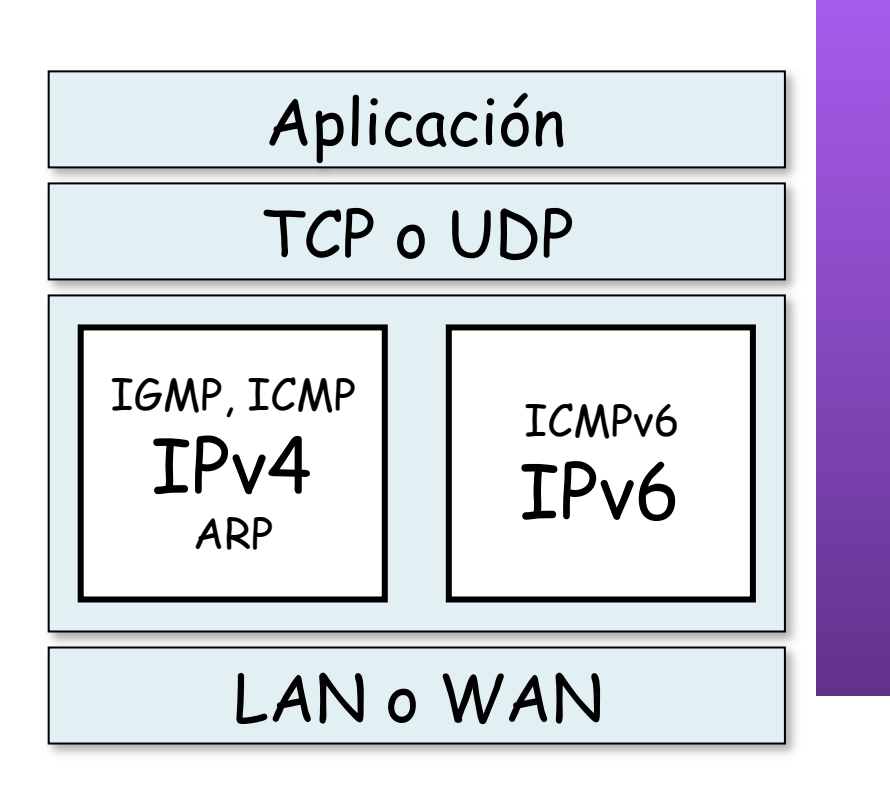

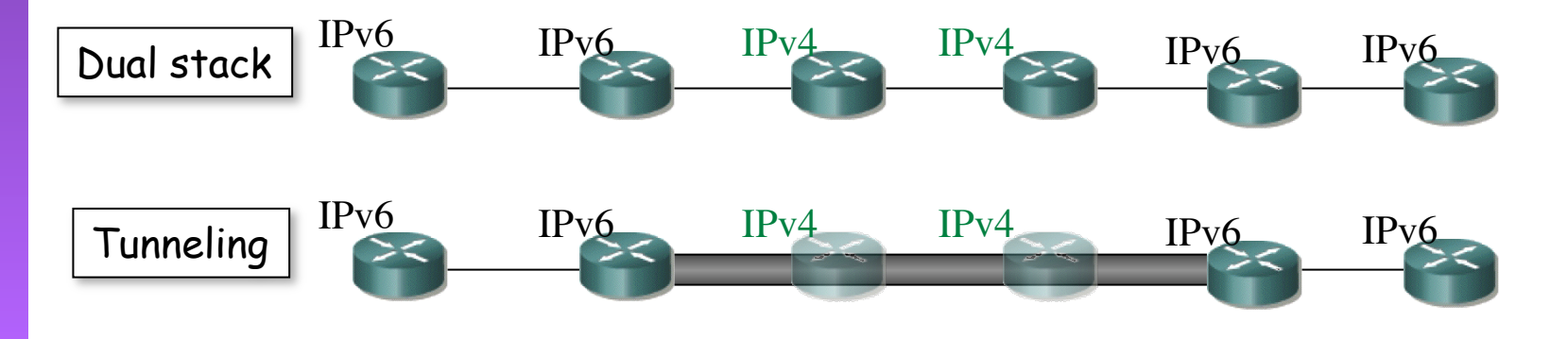

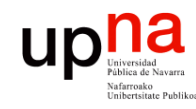

#### Resumen

- **PROGRAMACIÓN DE REDES**<br>Área de Ingeniería Telemática **PROGRAMACIÓN DE REDES** *Área de Ingeniería Telemática*
- Escasez de direcciones:
	- Mal reparto
	- Uso esporádico
- Asignación dinámica a host: DHCP
- Traslación de direcciones en router: NAT
- Aumentar el espacio de direcciones: IPv6